### **LEHRVERANSTALTUNGSBESCHREIBUNG**

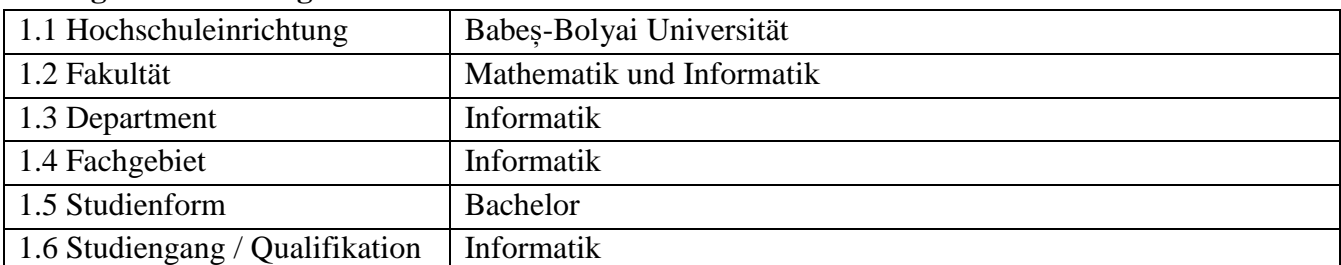

### **1. Angaben zum Programm**

## **2. Angaben zum Studienfach**

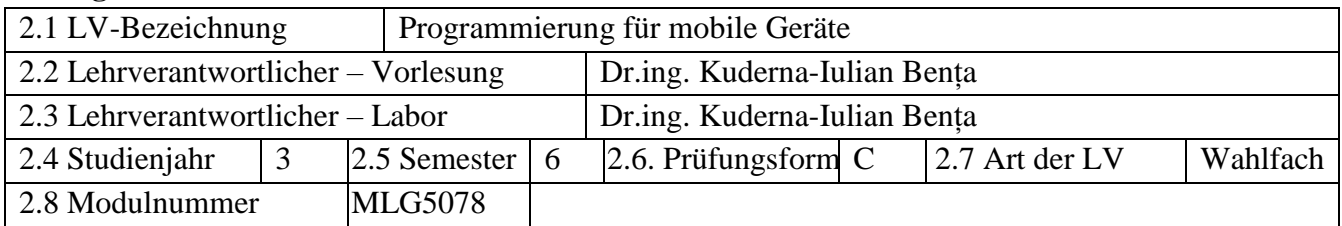

### **3. Geschätzter Workload in Stunden**

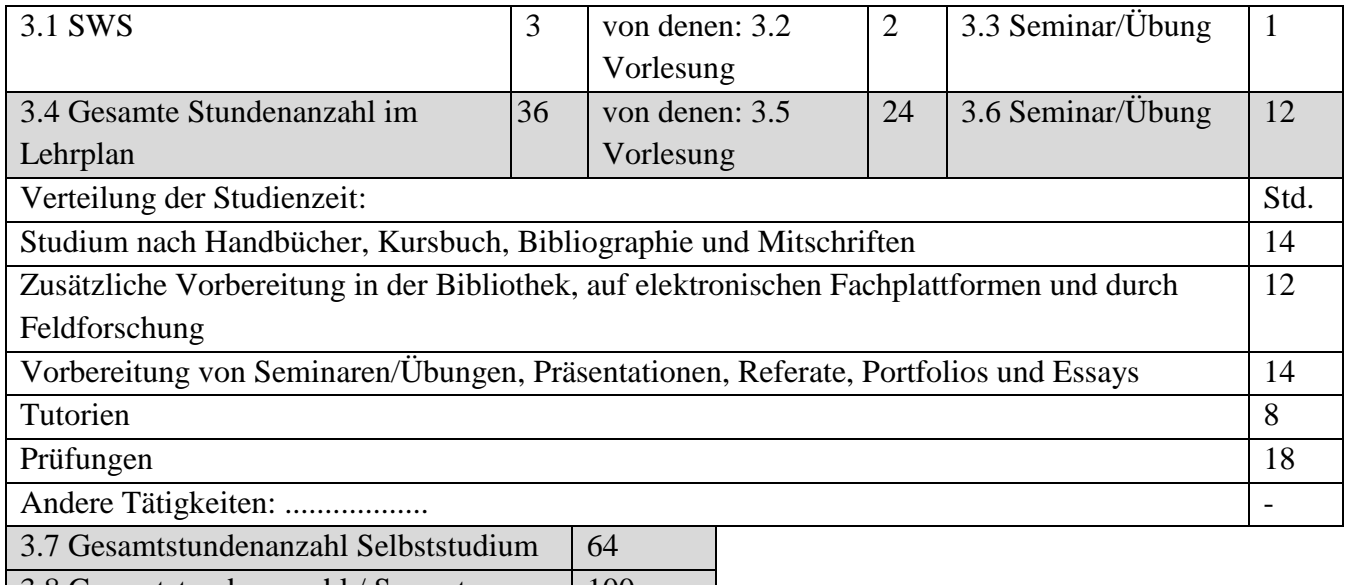

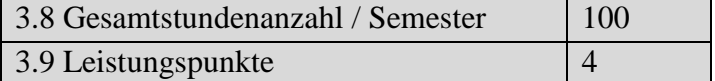

## **4. Voraussetzungen** (falls zutreffend)

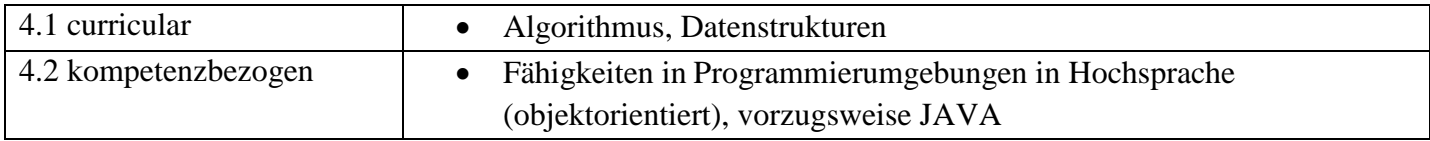

## **5. Bedingungen** (falls zutreffend)

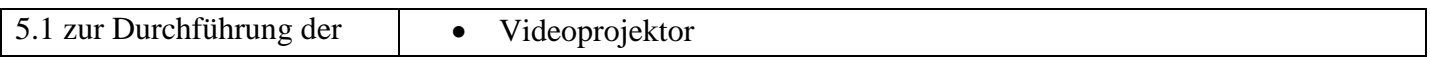

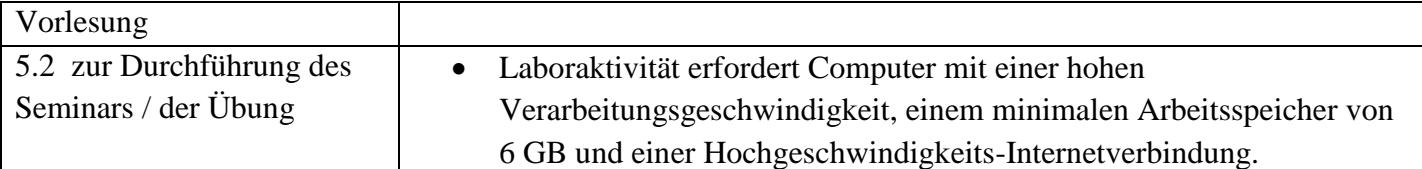

# **6. Spezifische erworbene Kompetenzen**

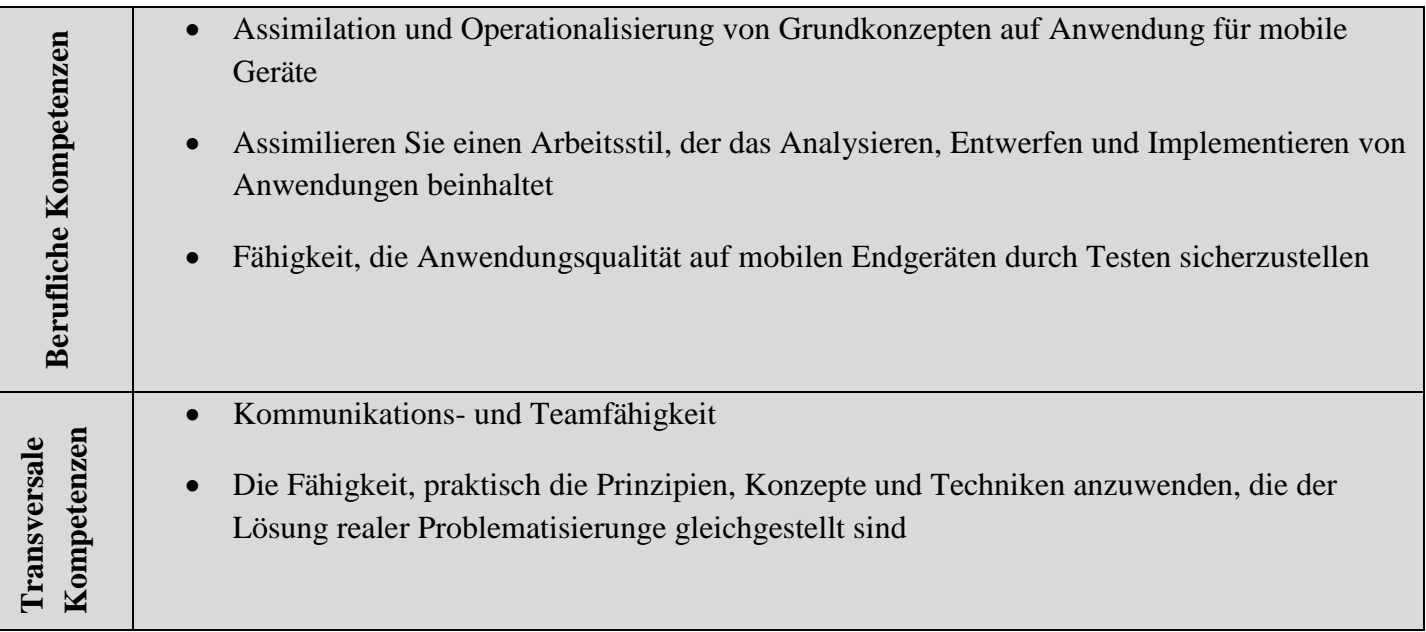

# **7. Ziele** (entsprechend der erworbenen Kompetenzen)

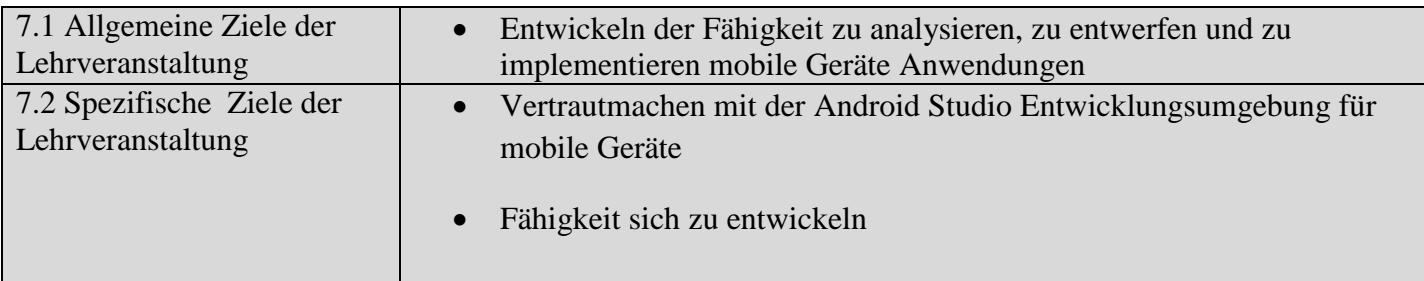

## **8. Inhalt**

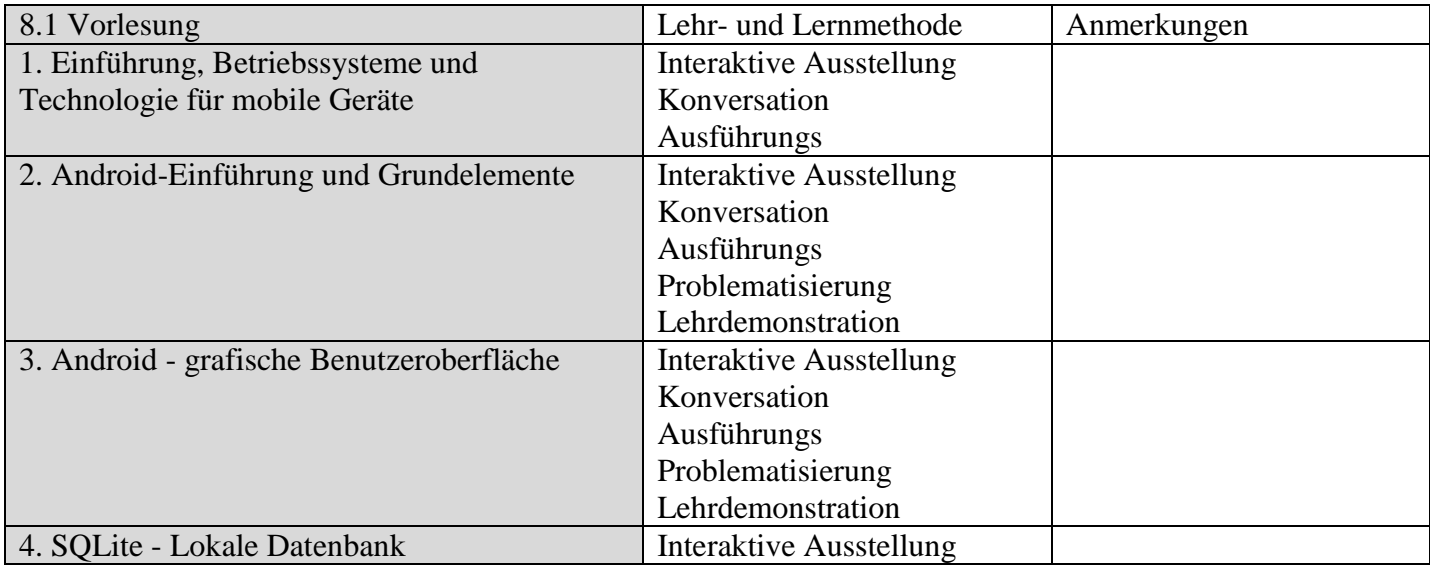

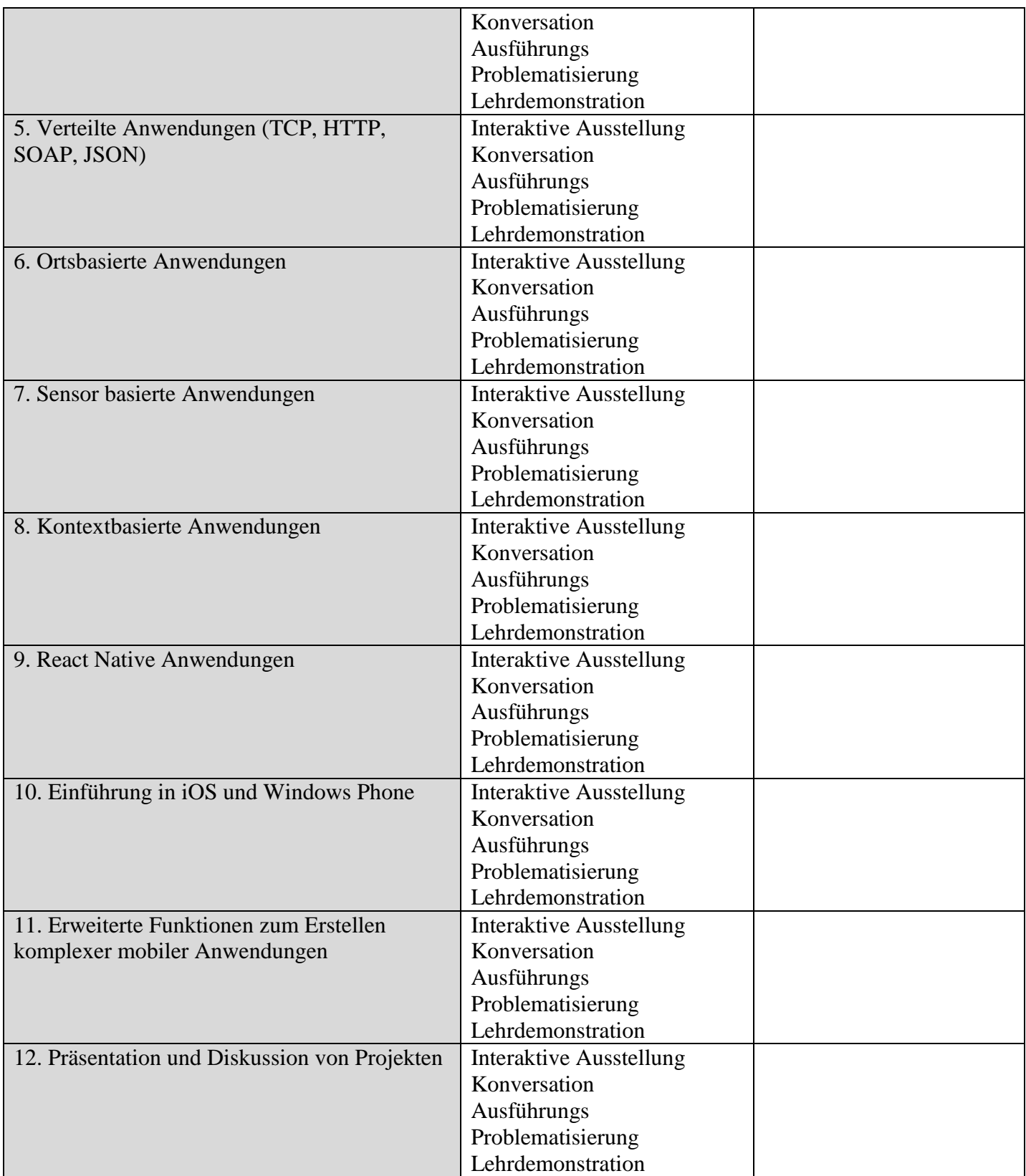

Literatur

1. Android Development. http://developer.android.com/index.html

2. Vogella. Android Development Tutorials. http://www.vogella.com/android.html

3. Michael Y. Morckos, Android Architecture, German University in Cairo, May 13, 2009

4. Reto Meier, Professional Android 2 Application Development, 2010

5. M. Cremene, I. K. Bența, "Dezvoltarea de aplicatii pentru terminale mobile", Ed. Albastra, Cluj-Napoca, 2006.

6. Hauke Fehr, "Eigene Apps programmieren: Schritt für Schritt mit LiveCode zur eigenen App – für Windows, Mac, iOS und Android", Editor Rheinwerk Verlag GmbH, 2016, ISBN-13: 978-3836243803 7. Vandad Nahavandipoor, "React Native Native Apps parallel für Android und iOS entwickeln", ISBN Print: 978-3-96009-066-3

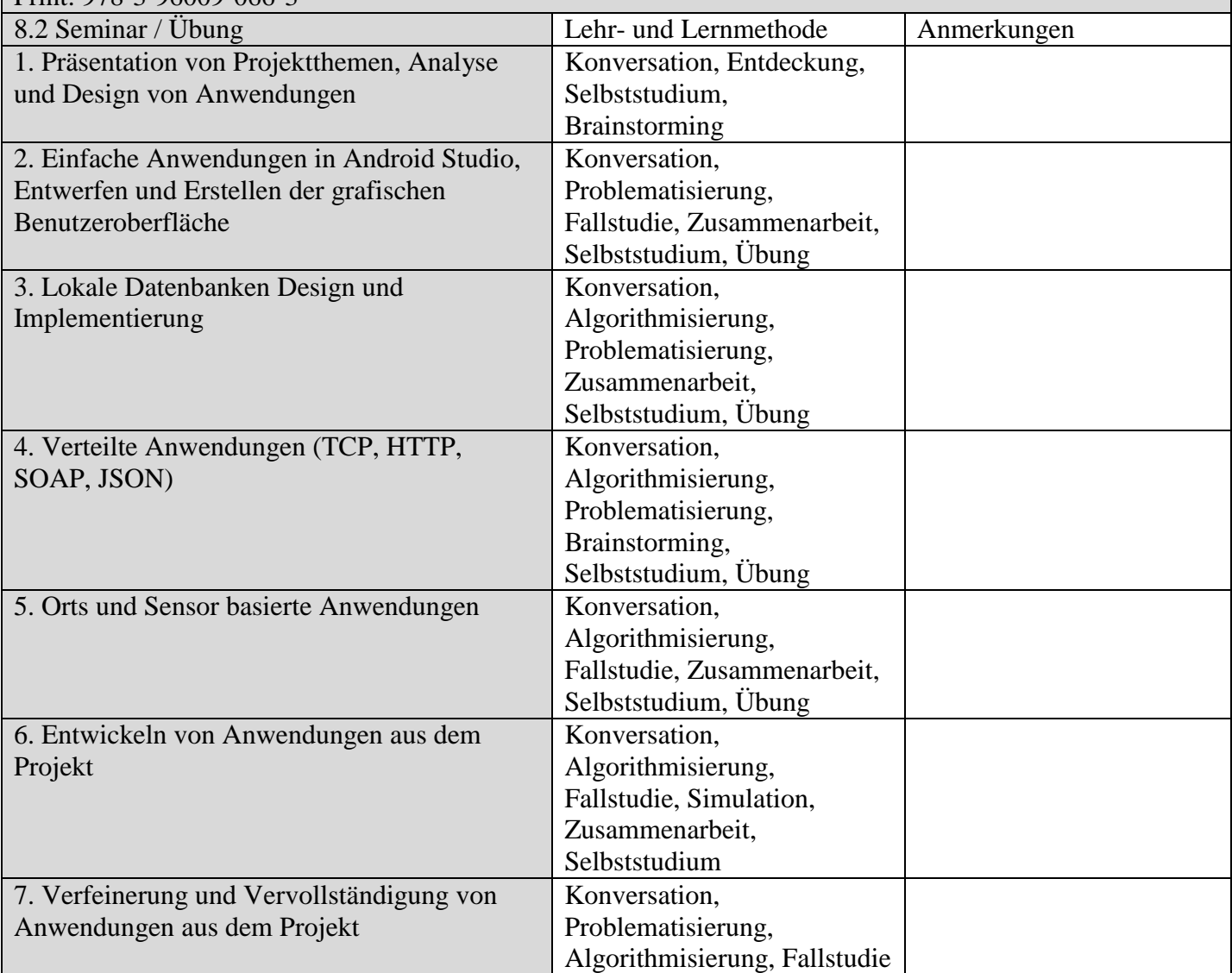

Literatur

1. Android Development. http://developer.android.com/index.html

2. Vogella. Android Development Tutorials. http://www.vogella.com/android.html

3. Michael Y. Morckos, Android Architecture, German University in Cairo, May 13, 2009

4. Reto Meier, Professional Android 2 Application Development, 2010

5. M. Cremene, I. K. Bența, "Dezvoltarea de aplicatii pentru terminale mobile", Ed. Albastra, Cluj-Napoca, 2006.

6. Hauke Fehr, "Eigene Apps programmieren: Schritt für Schritt mit LiveCode zur eigenen App – für Windows, Mac, iOS und Android", Editor Rheinwerk Verlag GmbH, 2016, ISBN-13: 978-3836243803 7. Vandad Nahavandipoor, "React Native Native Apps parallel für Android und iOS entwickeln", ISBN Print: 978-3-96009-066-3

#### **9. Verbindung der Inhalte mit den Erwartungen der Wissensgemeinschaft, der Berufsverbände und der für den Fachbereich repräsentativen Arbeitgeber**

Der Kurs respektiert curriculare IEEE und ACM Empfehlungen für Studium der Informatik

Der Kurs existiert im Lehrplan der meisten Fakultäten in Rumänien

- Der Kurs existiert im viele Fakultäten auf der ganzen Welt
- Softwareunternehmen betrachten den Inhalt des Kurses als nützlich, um die Modellierungs- und Programmierfähigkeiten der Schüler zu entwickeln

#### **10. Prüfungsform**

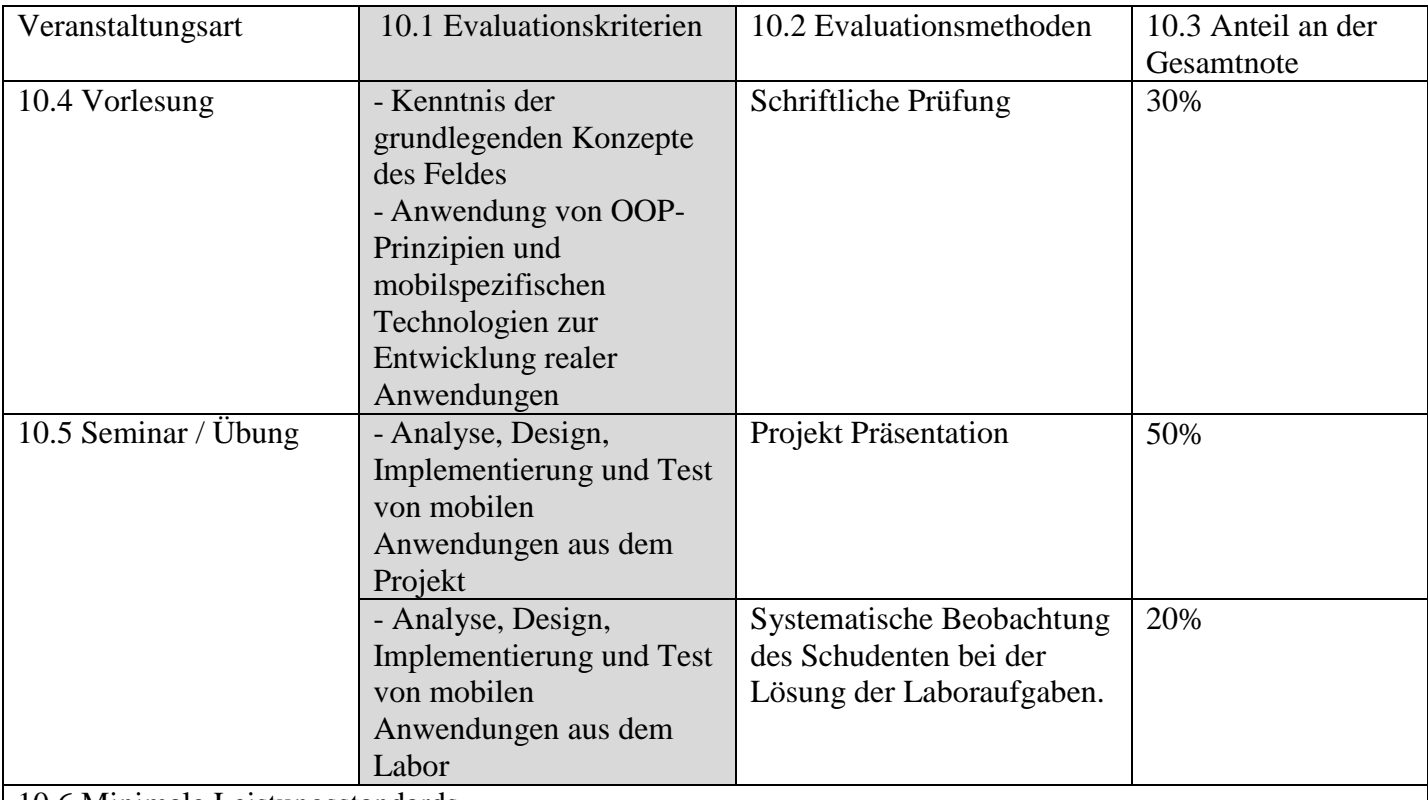

10.6 Minimale Leistungsstandards

- Jeder Student muss nachweisen, dass er / sie ein akzeptables Wissen und Verständnis auf diesem Gebiet erreicht hat, dass er in der Lage ist, Wissen in einer kohärenten Form auszudrücken, dass er in der Lage ist, bestimmte Verbindungen herzustellen und Wissen zu nutzen Design und Implementierung von Anwendungen, die echte Probleme lösen
- Um die Prüfung zu fördern muss man:
	- o um die Prüfung zu fördern, muss man ein originelles Minimal mit einer grafischen Interface-Applikation und einer zusätzlichen Einrichtung machen (mit Hilfe einer Datenbank, Sensoren oder GPS)
	- o der Durchschnitt der Bewertung (schriftliche Prüfung, Labor) liegt über der Note 5

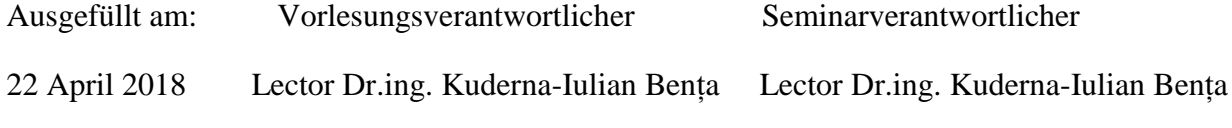

Genehmigt im Department am: Departmentdirektor

.......................... Prof. Dr. Andreica Anca